## PRS 2020 AGM - How to complete your online Proxy Form

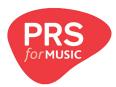

I want to **VOTE INDIVIDUALLY** by proxy on each Resolution:

Part 1. Check Box A

Part 2. Outline here how you would like the Chair to vote on your behalf by putting a cross in the relevant box alongside each Resolution listed under **SECTION E.** 

You'll need to refer to the Formal Notice booklet in your pack for more information on each of the Resolutions.

Review the information inputted and click the **previous page** button in the bottom left if you would like to edit your responses, or click the **submit** button in the bottom right if they are correct.

If you have any questions please contact company.secretary@prsformusic.com

| Part 1: Proxy nomination  A - I hereby appoint the Chair of the meeting as my proxy to vote for me and on my behalf at the Annual General Meeting of Performing Right Society Limited to be held at 12:00pm on Tuesday 18 August 2020, and at any adjournment thereof. |
|----------------------------------------------------------------------------------------------------|
| Part 2: Resolutions  B - If you would like your proxy to vote in favour of all Resolutions click the box below.                                                                                                    |
|                                                                                                    |
| C - If you would like your proxy to vote against all Resolutions click the box below.                                                                                                    |
|                                                                                                    |
| D - If you would like your proxy to withhold your vote in respect of all Resolutions please click the box below.                                                                                                    |
|                                                                                                    |

|                             | Resolutions                                                                                                    | For | Against | Withheld |
|-----------------------------|----------------------------------------------------------------------------------------------------|-----|---------|----------|
| Resolution 1<br>(Ordinary)  | Receive the Directors' Report and Accounts                                                                                                    |     |         |          |
| Resolution 2<br>(Ordinary)  | Approval of the Annual Transparency Report                                                                                                    |     |         |          |
| Resolution 3<br>(Ordinary)  | Appointment of writer Director                                                                                                    |     |         |          |
| Resolution 4<br>(Ordinary)  | Appointment of publisher Directors                                                                                                    |     |         |          |
| Resolution 5<br>(Ordinary)  | Appointment of executive Director                                                                                                    |     |         |          |
| Resolution 6<br>(Special)   | Adoption of new Articles of Association                                                                                                    |     |         |          |
| Resolution 7<br>(Ordinary)  | Consequential on adoption of Resolution 6 - Appointment of external Director                                                                                                    |     |         |          |
| Resolution 8<br>(Ordinary)  | Consequential on adoption of Resolution 6 - Appointment of external Director                                                                                                    |     |         |          |
| Resolution 9<br>(Ordinary)  | Consequential on adoption of Resolution 6 - Regulations pursuant to Article 72 governing ballot to determine eligibility of writer and publisher candidates for appointment as Council Members |     |         |          |
| Resolution 10<br>(Ordinary) | Consequential on adoption of Resolution 6 - Changes to the Rules                                                                                                    |     |         |          |
| Resolution 11<br>(Ordinary) | Consequential on adoption of Resolution 6 - Changes to the Advances Regulations                                                                                                    |     |         |          |
| Resolution 12<br>(Ordinary) | Appointment of auditors of the Society                                                                                                    |     |         |          |
| Resolution 13<br>(Ordinary) | Appointment of Society-Member appointed trustee of the PRS Members' Fund                                                                                                    |     |         |          |

| Email address                                                                                                    |                     |
|----------------------------------------------------------------------------------------------------|---------------------|
| If this is correct, then click the 'Submit' button below. Otherwise, click 'Previous Page' to change your choices for how your pro<br>you. Once you submit, you cannot change your proxy form. | oxy should vote for |
| Previous Page                                                                                                    | Submit              |